# ome Afchiedere la **DDI-DaD**

ICS "Evangelista da Piandimeleto"

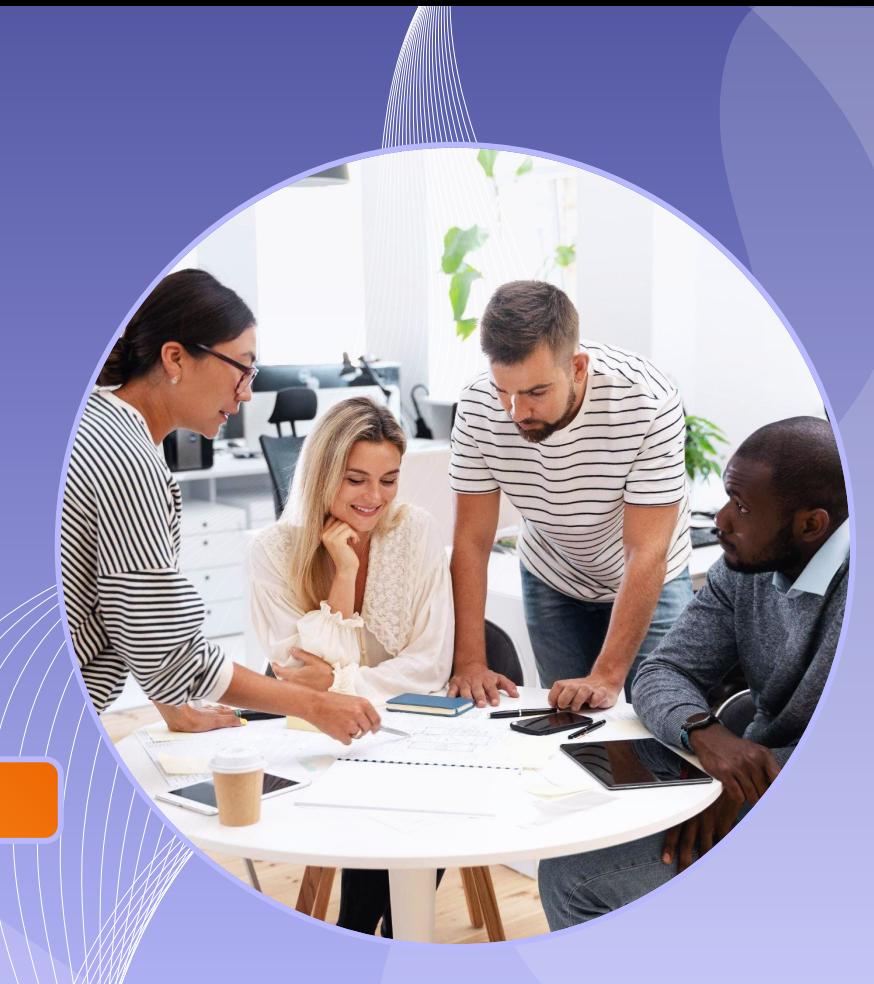

### **Premessa**

Come approvato dal Collegio Docenti in data 29/01/2021 e dal Consiglio d'Istituto in data 06/02/2021 è possibile richiedere la D.A.D. se un alunno è:

- positivo al SARS-CoV-19
- in quarantena come contatto stretto
- soggetto fragile (certificato secondo l'O.M. 134 del 09/10/2020)
- in ritiro e/o gare agonistiche a livello nazionale (*le assenze dovranno riguardare un periodo non inferiore a 10 gg.*)

## **Come richiedere la DDI-DaD**

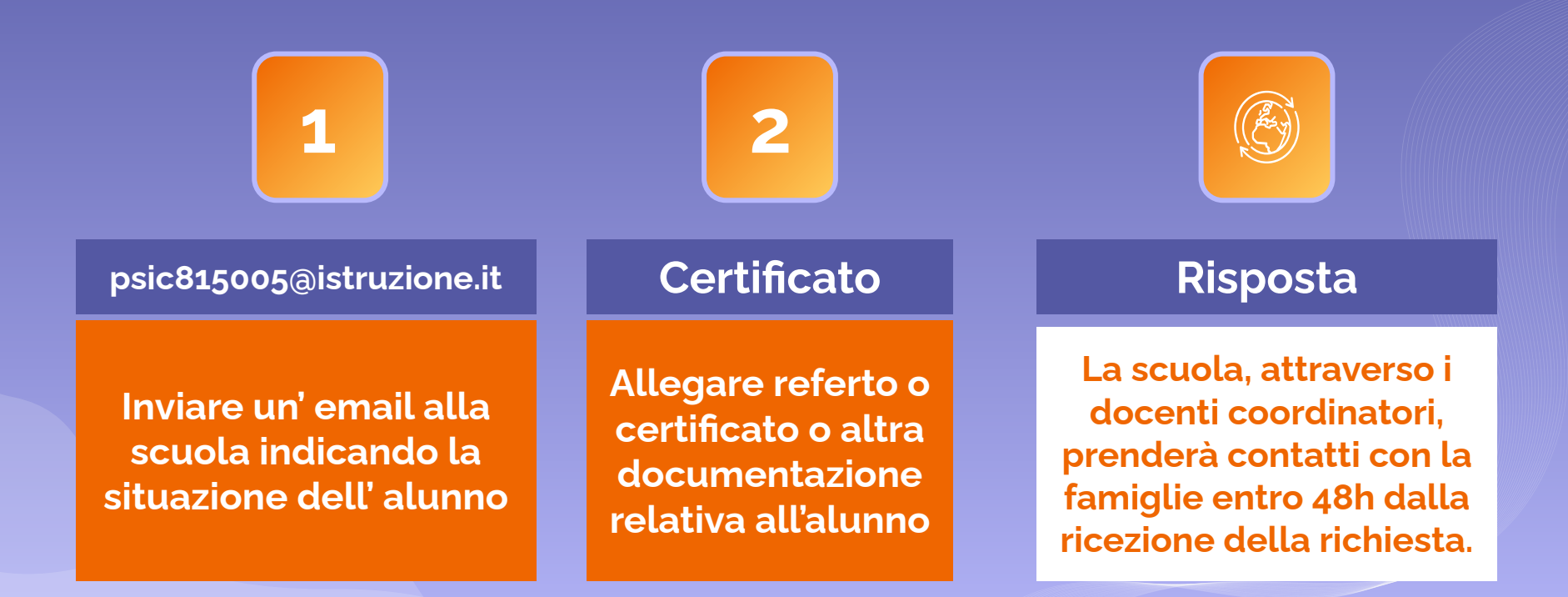

## **La DDI-DaD si differenzia a seconda dell'età degli alunni**

## **INFANZIA**

## **PRIMARIA**

#### **LEaD**

La famiglia e gli insegnanti si impegnano a mantenere i legami educativi a distanza con modalità condivise.

#### **Didattica Sincrona e Asincrona**

Si utilizza il registro elettronico per lo scambio nel materiale didattico e si programmano eventuali videochiamate (coerentemente con quanto indicato nel protocollo DDI d'Istituto)

## **SECONDARIA**

#### **Classroom**

Per gli alunni della scuola secondaria di I grado e delle classi quinte della primaria si utilizza Classroom con gli account scolastici.

La richiesta di attivazione della DDI-DaD da parte delle famiglie *non* è obbligatoria; La didattica digitale assicura la continuità del diritto all'istruzione agli alunni posti in quarantena, in isolamento fiduciario o positivi.

#### CONTATTI Email: [psic815005@istruzione.it](mailto:psic815005@istruzione.it) Tel segreteria: 0722 721122